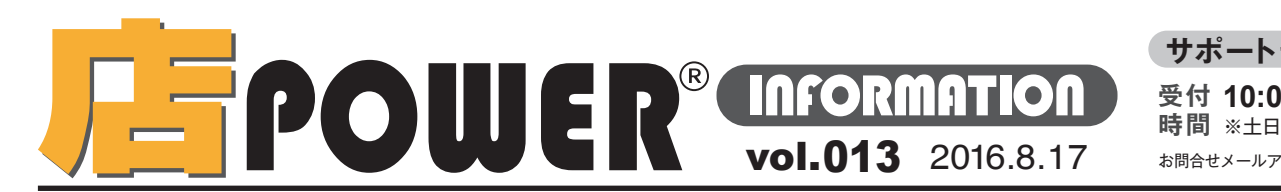

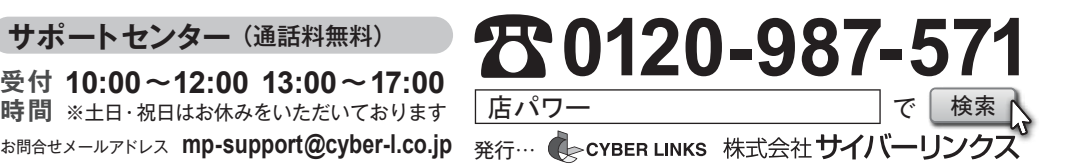

リニューアル版店POWERの最新情報をお知らせします 店POWERインフォメーションでは、リニューアル版の情報を中心に、関連製品のご紹介など店POWERユーザー様に特化した 情報をお届けいたします。※旧店POWER に関する情報は掲載しておりませんのでご注意下さい。

**リニューアル版店POWERへの切替について**

2015 年に、リニューアル版店POWERのVer2.00をリリースいたしました。既にリニューアル版店POWER をご利用のユーザー様は、追加費用をかけずにバージョンアップが可能です。 旧店POWERをご利用のユーザー様はリニューアル版店POWER への切替をご検討ください。

・旧店POWERからリニューアル版店POWERへの切替には別途切替費用がかかります。

・現在、たいへん多くのユーザー様から切り替えのご要望をいただいております。今後ご依頼いただく場合、ご対応にお時間がかかる可能性がございます。何卒ご了承ください。

## **棚割投稿サイト開設予定のお知らせ**  $\textbf{r}$  FPOWERユーザーの皆様の「商品マスター」や「提案棚割」の収集作業を効率化させる「棚割投稿サイト」の開設を予定しています。

**棚割投稿サイトの利用条件 棚割投稿サイトの目的 画面イメージ** 初期リリース版の投稿サイトでは、リニューアル版店POWERのクラウド版を クラウド上の専用サイトを経由して、小売業様とメーカー・卸様の間で棚割関連 ログオン画面 情報を共有し、効率的な棚割運営を推進します。 ご利用のユーザー様を対象にしています。 **C2Platform** 旧店POWERのユーザー様や、オンプレミス版(自社でサーバーを構築して **共有する情報** ユーザーID 店POWERをご利用)のユーザー様は対象外となります。 パスワード 今後のバージョンアップで、オンプレミス版の店POWERにも対応を予定しています。 ・棚割作成に必要な商品情報、商品画像 **小売業 メーカー・** ・提案棚割モデル 旧店POWERには対応を予定しておりませんので、リニューアル版の店POWER **店POWE 卸** 様 ユーザー)様 ・採用棚割情報 への移行をご検討ください。 企業(店POWER ユーザー企業)選択 **棚割投稿サイトによる業務の変化 CPPlatform** SERS-VERS  $mH+1$ 会社名 株式会社サイバーリンクス **158 宮里大野** ませんの違い 従来のデータ取込みの流れ 投稿サイトを利用したデータ取込みの流れ スーパー記三井寺 スーパー江坂 1.商品情報、商品画像、提案棚割モデルの作成 1.商品情報、商品画像、提案棚割モデルの作成 データのアップロード、ダウンロード **メーカー・卸** 様 **メーカー・**卸 2.メール送信や、DVD・USBメモリなどの媒体で送付、手渡し 2.専用サイト上で、データをアップロード **CZPlatform MEDY-SERA**  $1777$ 1.受け取ったデータを自分のPC へ取込み OHA REGHT-11-1222 **医名 彩星大型 小売業** 様 **小売業** 様 1.アップロードデータを自動取り込み 2.自分のPC から店POWER へ登録 教理の選択 **MUNISHE よくある課題と改善** 商品情報 売上情報 クラウド上の専用サイトで手軽に登録できます Consultant **小売業様/メーカー・卸様/ 商品情報や画像などのデータの受け渡しが手間** ログ情報 **小売業様** データの取り込み方が分からないので、お取引先様に来てもらい、操作を依頼 投稿されたデータは、システムが自動的に取り込みます 協力いただけるメーカー・卸様は、投稿サイトにアクセスして簡単にデータの **メーカー・卸様** 訪問や郵送が必要だが、データ提供の依頼から締め切りまで時間が無い インターネットに繋がれば、いつでも、どこからでも投稿できます アップロード、ダウンロードをしていただけます。 **メーカー・卸様** 最終的に採用された棚割が分からない 投稿サイトから、採用棚割のダウンロードも行えます ※画面は開発中のものです。予告なく変更になる場合があります。

店POWERをご契約いただいている正規ユーザー様のみ、棚POWER 事業室専用 WEB サイトにて「店POWER インフォメーション」のPDF を閲覧・ダウンロードしていただけます。 <sup>正規ユーザー様のみに、閲覧に必要なユーザーID と<br>-</sup> パスワードをお伝えしています。

## 棚割投稿サイトにご期待下さい

本稿左下「棚割投稿サイトによる業務の変化」内の「よくある課題と改善」欄でお伝えした課題をお持ちのユーザー様も多いのではないでしょうか。棚割投稿サイトによる 情報共有がより効率的な棚割運営の一助となるよう、開設に向け鋭意努力して参りますので、今しばらくお待ちいただければと思います。

掲載された記事を許可なく第三者に転送・転載することを禁じます。 **Copyright (C) 2016 CYBERLINKS CO.,LTD. All Rights Reserved.**